## Addieren von 8bit Dualzahlen und Umwandlung in Dezimalzahl. Ergebnisse max. bis 1111 1111(Dual) bzw. 255(Dezimal).

**Name: Klasse: Datum:** 

**Aufgabe 1.)**

**Addiere und wandle in Dezimalzahl um.**

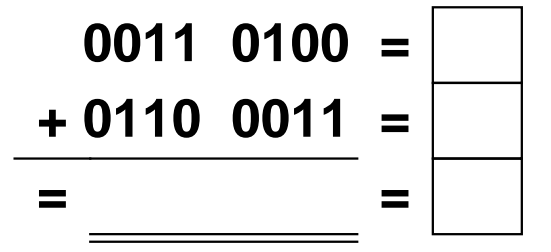

**Aufgabe 4.)**

**Addiere und wandle in Dezimalzahl um.**

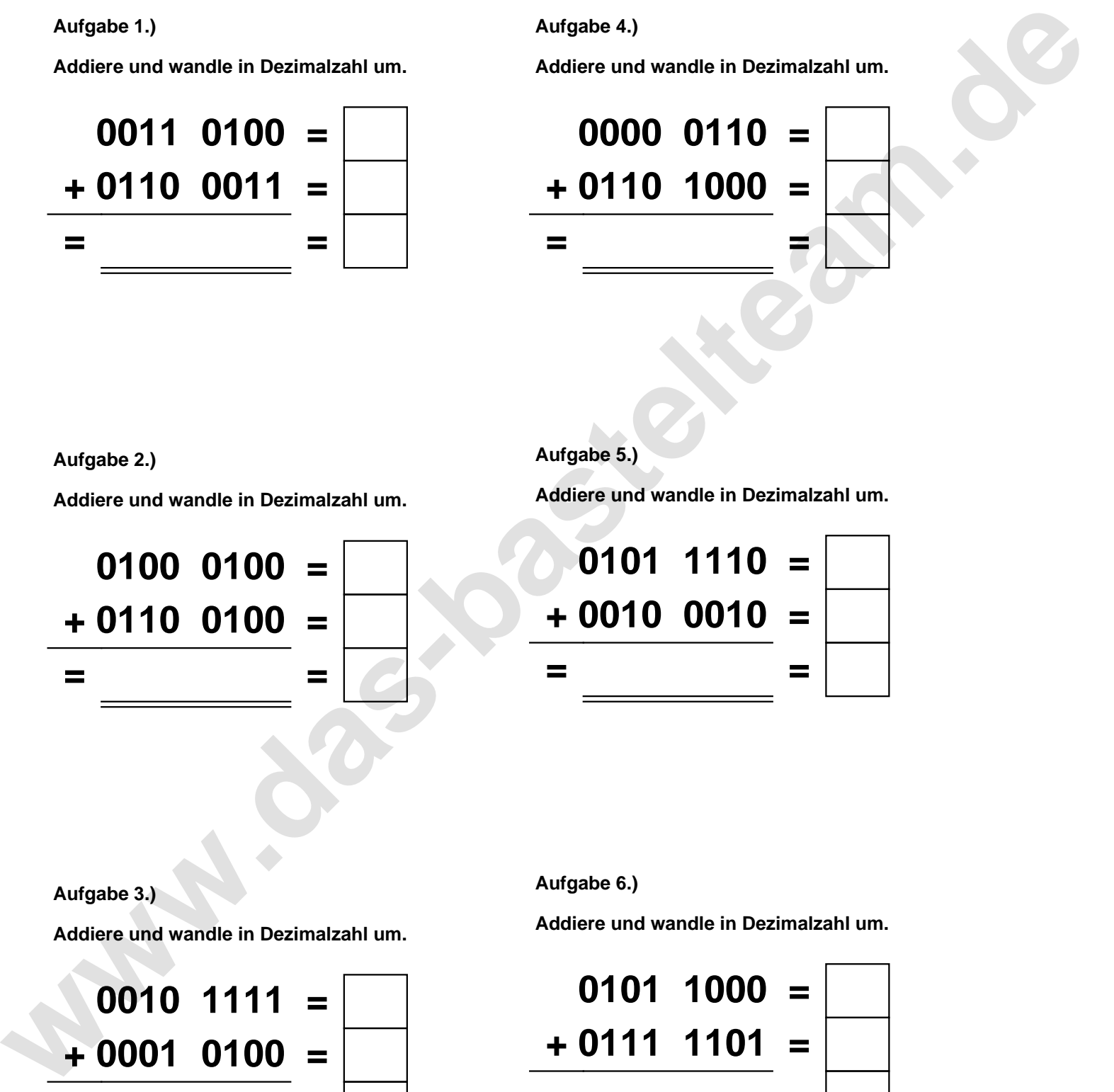

**Aufgabe 2.)**

**Addiere und wandle in Dezimalzahl um.**

**0100 0100 = + 0110 0100 = = =**

**Aufgabe 5.)**

**Addiere und wandle in Dezimalzahl um.**

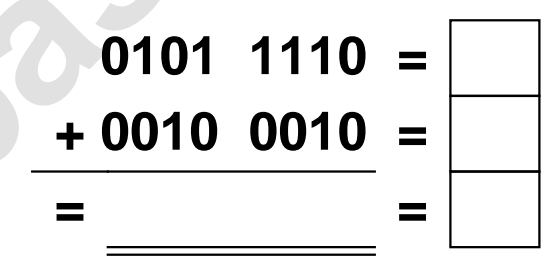

**Aufgabe 3.)**

**Addiere und wandle in Dezimalzahl um.**

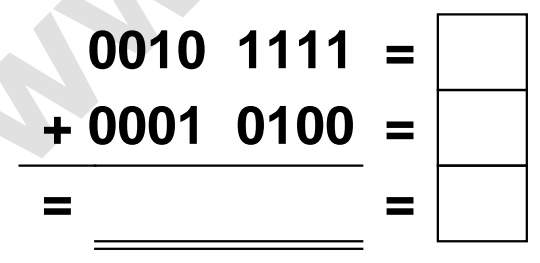

**Aufgabe 6.)**

**Addiere und wandle in Dezimalzahl um.**

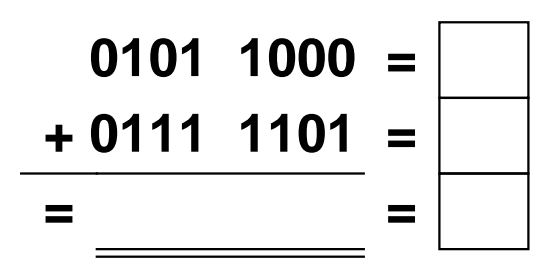

## Addieren von 8bit Dualzahlen und Umwandlung in Dezimalzahl. Ergebnisse max. bis 1111 1111(Dual) bzw. 255(Dezimal). **Lösungen**

**Aufgabe 1.)**

**Addiere und wandle in Dezimalzahl um.**

**0011 0100 = 52 + 0110 0011 = 99 = 1001 0111 = 151**

## **Aufgabe 4.)**

**Addiere und wandle in Dezimalzahl um.**

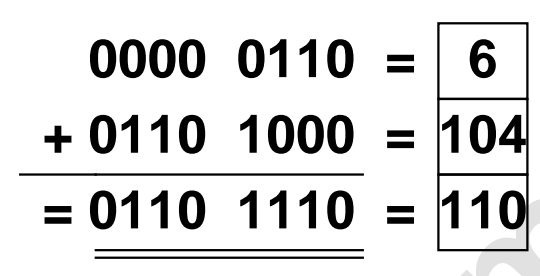

**Aufgabe 2.)**

**Addiere und wandle in Dezimalzahl um.**

**0100 0100 = 68 + 0110 0100 = 100 = 1010 1000 = 168** **Aufgabe 5.)**

**Addiere und wandle in Dezimalzahl um.**

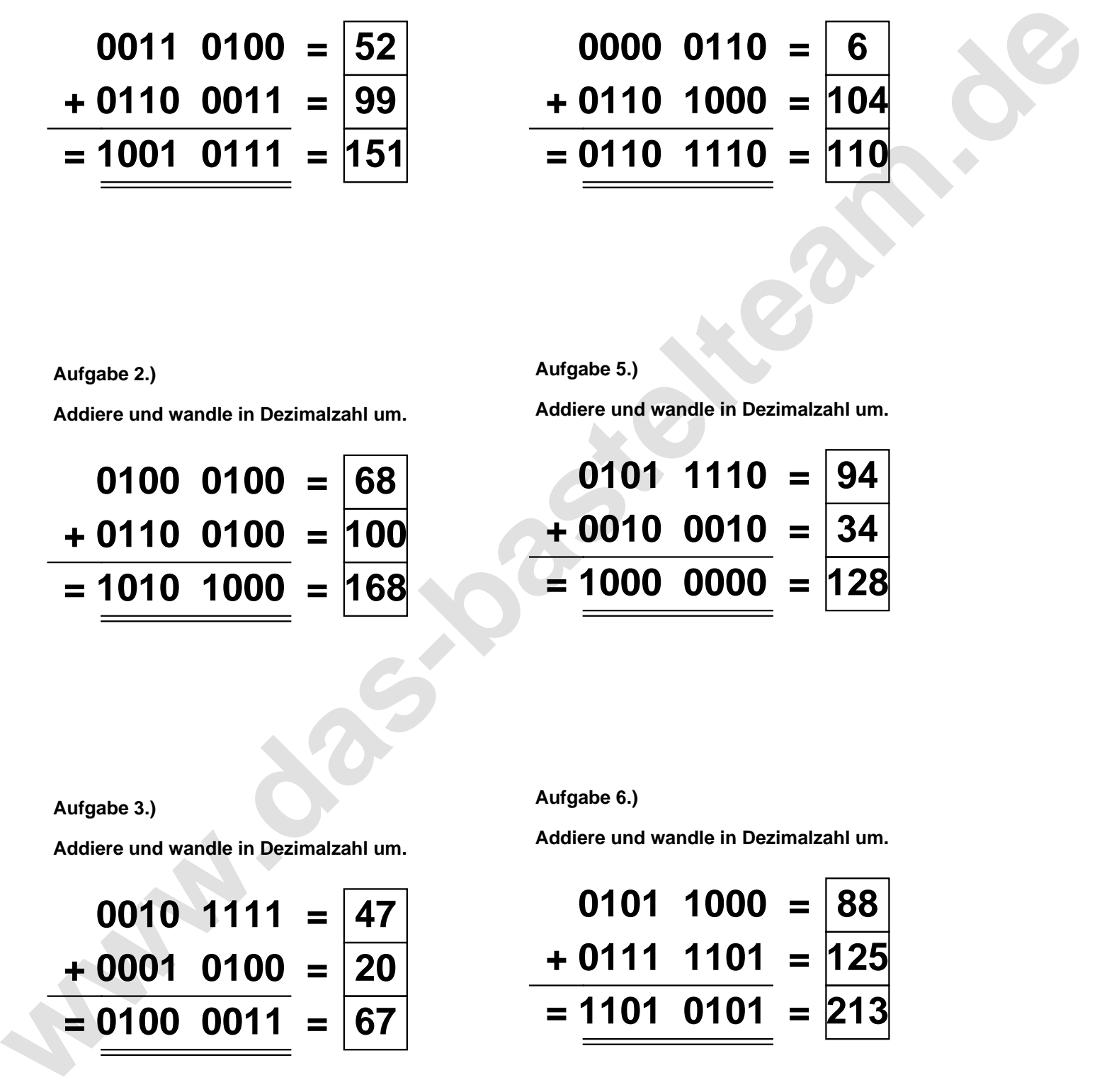

**Aufgabe 3.)**

**Addiere und wandle in Dezimalzahl um.**

$$
0010 \quad 1111 = \boxed{47} \\ + 0001 \quad 0100 = \boxed{20} \\ = \boxed{0100 \quad 0011} = \boxed{67}
$$

**Aufgabe 6.)**

**Addiere und wandle in Dezimalzahl um.**

$$
0101 \quad 1000 = \boxed{88}
$$
  
+ 0111 \quad 1101 = \boxed{125}  
= \boxed{1101 \quad 0101} = \boxed{213}